# **10 Minutos de Código <sup>U</sup>NIDADE 3: <sup>L</sup>IÇÃO <sup>2</sup>**

#### **Unidade 3: Iniciação à programação em Python Lição 2: O ciclo FOR**

Nesta segunda lição da Unidade 3, descobrirá como repetir um processo ou um conjunto de instruções utilizando o ciclo **FOR**.

• Aplicar uma função.

**Objetivos:**

- Descobrir como implementar o ciclo **FOR**
- Utilizar o ciclo **FOR** em exemplos simples.

 $1.1$ 

#### **Simular uma Experiência Aleatória**

Um saco opaco contém seis bolas vermelhas e quatro verdes. Retira-se, ao acaso, uma bola do saco e regista-se a sua cor, de seguida volta-se a colocar a bola no saco.

Crie um programa com uma função **cor()** que simule esta experiência aleatória de variável X.

- Que valores pode tomar a variável X?
- Pretende-se escrever um programa que, através de uma condição, distinga as bolas vermelhas das bolas verdes.
- Comece um novo programa, com o nome "**EXPERIENCIA**".
- Como irá trabalhar com números aleatórios, é necessário carregar a biblioteca "random". Para isso, pressionar a tecla menu, depois 6: **Aleatório**.
- Insira o programa constante no ecrã ao lado no editor de TY-Python, tendo em atenção à necessidade de respeitar a indentação.
- Executar o programa e, no interpretador (Shell) exibir o resultado da função **cor()**.
- Repita a execução da função **cor()**, poderá escrever o nome e pressionar  $[$ enter $]$  ou clicar na tecla  $\lceil$ var $\rceil$ , e analise os resultados.

### **SUGESTÃO:**

Este programa pode ser alterado para se poder aplicar a qualquer número de bolas. Neste caso, pode definir-se a função **cor(n,a)** onde os argumentos representam: **n** é o número de bolas e **a** o número de bolas vermelhas.

Disponibilizado sob a Licença Pública Creative Commons: Atribuição – Não Comercial – Compartilha Igual 3.0 Portugal. <https://creativecommons.org/licenses/by-nc-sa/3.0/pt/>

#### 국 \*experiencia.py  $R$ from random import def cor():  $\sqrt{x}$ -randint(1,10)  $\bullet$  if  $x < = 6$ : +++c="vermelho" else: +++c="verde" +return c

\*Doc

RAD  $\overline{\mathbb{R}} \times$ 

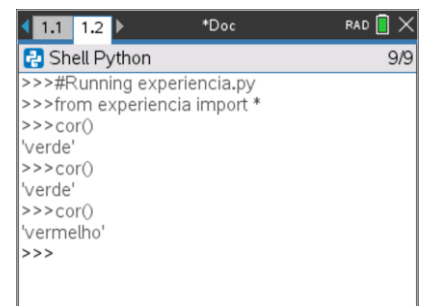

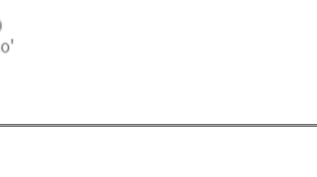

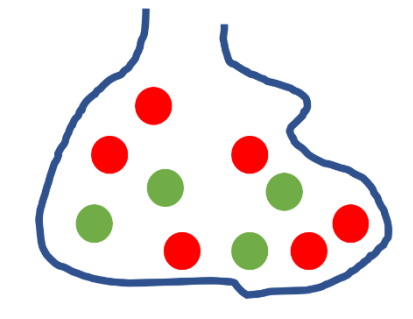

# **TI - NSPIRE™ CX II & TI - PYTHON NOTAS PARA O PROFESSOR**

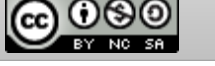

**10 Minutos de Código <sup>U</sup>NIDADE 3: <sup>L</sup>IÇÃO <sup>2</sup>**

**APLICAÇÃO DAS APRENDIZAGENS**:

#### **Amostragem e toma de decisão**

Fez-se uma sondagem acerca de um novo espetáculo proposto por um artista. O estudo, realizado numa grande cidade, revelou que dois terços das pessoas que viram o espetáculo gostaram. O agente do artista acredita que toda a população portuguesa pensará da mesma forma. Para verificar o que pensou, solicitou um estudo a uma empresa de sondagens.

#### **Estudo da População**

Para realizar o estudo, o estatístico da empresa deve criar uma função que simule a situação.

O vosso trabalho consiste em criar esta função, respeitando as seguintes regras:

- O espetáculo agradou, com uma probabilidade  $p = \frac{2}{3}$  $\frac{2}{3}$ .
- O espetáculo não agradou, com uma probabilidade  $p=\frac{1}{3}$  $\frac{1}{3}$ .
- **1.** Comece um novo programa, com o nome **SONDAGEM**.
- **2.** Escreva a função no editor do TI-Python e teste-a várias vezes pressionando / R e depois digite na Shell o nome da função, sem argumentos, **resposta()** e pressione [enter].

#### **DICA**:

Pode utilizar a tecla  $var$  e selecionar a função ou utilizar a tecla de seta para cima, , até selecionar a última instrução e clicar  $\overline{[enter]}$  para repetir a execução (pode ser mais rápido do que digitar o nome da função...).

#### **Simulação duma amostra de dimensão** *n***.**

A empresa de sondagens pretende simular amostras de dimensões variadas. Portanto, deve criar no editor de programas uma função **experiencia(n)** que execute a função **pergunta()** n vezes, isto é, gere uma amostra de dimensão *n*.

- Inicie a função com uma instrução que crie uma lista vazia, lista **L**.
- Preencha esta lista utilizando a função **pergunta()** e um ciclo **For**.

# **SUGESTÃO**:

A linguagem Python permite que se utilize uma função para preencher uma lista incrementada por um ciclo **For**, como argumento da lista. Processo análogo ao da função **seq()** usada, nas restantes aplicações da TI-Nspire CX II, para gerar listas.

Este exemplo pode ser feito sem listas. Nesse caso, o programa deve ser ligeiramente alterado para substituir as instruções relativas às listas por ciclos com incremento de uma variável.

Disponibilizado sob a Licença Pública Creative Commons: Atribuição – Não Comercial – Compartilha Igual 3.0 Portugal. <https://creativecommons.org/licenses/by-nc-sa/3.0/pt/>

#### **© 2020 Texas Instruments 2 education.ti.com/pt/**

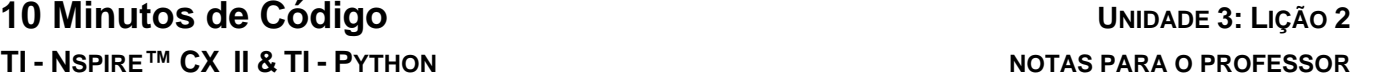

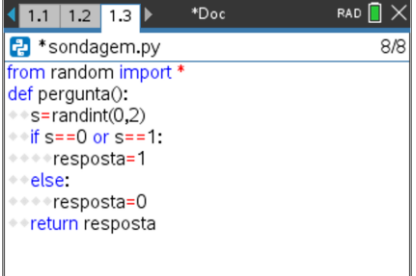

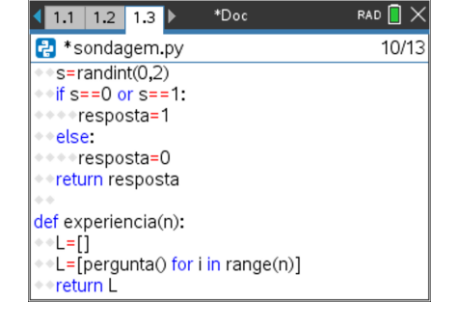

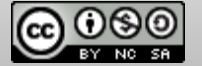

# **10 Minutos de Código because a la proponecidad de Código <b>de Código e a la proponecidad de Código e a la proponecidad de Código e a la proponecidad de Código e a la proponecidad de Código e a la proponecidad TI - NSPIRE™ CX II & TI - PYTHON NOTAS PARA O PROFESSOR**

• Testar a função **experiencia(n)** com uma amostra de dimensão 20, executando o programa e escrevendo **experiencia(20)** no interpretador e pressionando a tecla enter.

#### **Validação da experiência.**

A empresa de sondagens deseja determinar a percentagem de amostras cuja percentagem de pessoas que gostaram do espetáculo se enquadram no intervalo de confiança a 95% com

$$
p=\frac{2}{3}.
$$

Dando seguimento ao programa anterior, deverá criar duas novas funções:

- **a) freq\_amostra(n)** para calcular automaticamente a frequência de respostas iguais a 1, observadas na amostra **L** de dimensão *n*.
- **b) interv\_prev(da,na)** para determinar, em **na** amostras, o número de amostras (**N***f*) em que a frequência pertence ao intervalo de confiança de 95%, considerando amostras de dimensão *da*.

# **ALGORÍTMO**:

Função interv\_prev(dim\_ amostra, num\_amostra)

$$
\mathit{Nf} \gets 0
$$

Para *i* de 1 a num amostra faz

*f*← freq\_amostra(dim\_amostra)

$$
\begin{array}{c}\n\left[\text{Se } f \text{ pertence a } \left[p - \frac{1}{\sqrt{n}} \right] p + \frac{1}{\sqrt{n}}\right] \text{então} \\
Nf \leftarrow Nf + 1 \\
\text{FimSe} \\
\text{FimPara}\n\end{array}
$$

### **RECORDE QUE**:

Para uma dada caraterística estatística, neste caso frequência ou proporção  $(\hat{p})$ , dos elementos de uma amostra, ao seu valor na população designa-se por parâmetro e representa-se por *p*.

Prova-se que para  $n \ge 25$  e  $0.2 \le p \le 0.8$ , a frequência da caraterística na amostra de dimensão *n* pertence ao intervalo  $\left[ p-\frac{1}{\epsilon}\right]$  $\frac{1}{\sqrt{n}}$ ;  $p + \frac{1}{\sqrt{n}}$  $\frac{1}{\sqrt{n}}$  em 95% dos casos. Este intervalo designa-se "Intervalo de Confiança a 95%".

A partir do algoritmo da função **interv\_prev()**, escrito em linguagem natural, crie, no programa já iniciado no editor do TI Python, a função **interv\_prev()** .

Observe o ecrã ao lado para se orientar.

Execute o programa, atalho  $\frac{1}{(4\pi)} + \frac{1}{(4\pi)}$ .

- No interpretador, pressione a tecla [var] para chamar a função **interv\_prev**.
- Teste o programa diversas vezes para amostras de dimensão 100.
- Deduza para dado um exemplo, qual o intervalo de confiança a 95%. Para tal pode seguir a estratégia de fixar a dimensão de cada amostra (**da**) e variar o número de amostras (**na**).
- Este estudo estatístico coloca em causa a afirmação do agente do artista?

1.2 1.3 1.4 > \*Documento2  $\overline{P}$  $14D2$ sondagem.py L=[pergunta() for i in range(n)] return sum(L)/len(L) from math import sqrt def interv\_prev(da,na):  $\diamond$ Nf=0 +for i in range(na): · f= experiencia(da) if 2/3-1/sqrt(da)<=f<=2/3+1/sqrt(da):  $Nf+=1$ \*\* return f 1 1.2 1.3 1.4 ▶ \*Documento2 RAD  $\blacksquare$   $\times$ **P** Shell Python 48/48 0.64  $>>$ >>>interv\_prev(100,100) 0.67 >>>interv\_prev(100,100) 0.6899999999999999 >>>interv\_prev(100,100) 0.6899999999999999 >>>interv\_prev(100,100) 0.75  $>>$ 

Disponibilizado sob a Licença Pública Creative Commons: Atribuição – Não Comercial – Compartilha Igual 3.0 Portugal. <https://creativecommons.org/licenses/by-nc-sa/3.0/pt/>

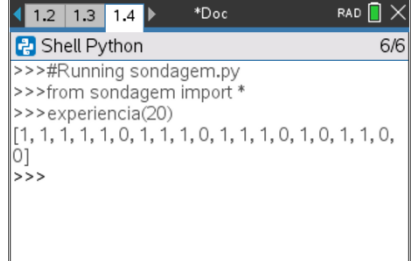

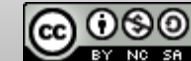